## Introduction

#### Piles/files : structures conceptuelles

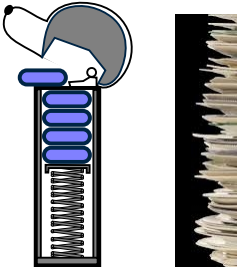

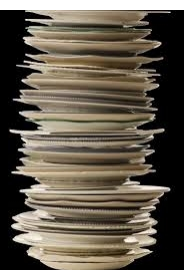

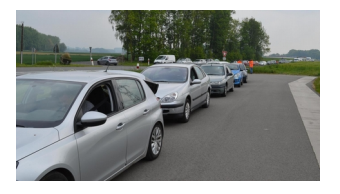

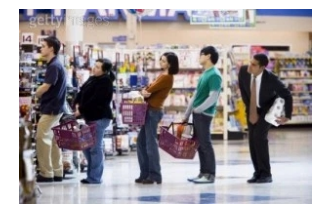

# Des Piles, pourquoi ?

Quelques exemples d'utilisation :

- Recherche de chemins (labyrinthe)
- Gestion d'un historique de modifications (undo/redo)

## Pile

- Une pile est un conteneur d'éléments qui respecte le principe du Last In First Out (LIFO) : le premier élément accessible est le dernier ajouté.
- On ne peut accéder qu'à l'élément placé au sommet de la pile.
- Un distributeur de PEZ $^{\circledR}$  en est un bon exemple :

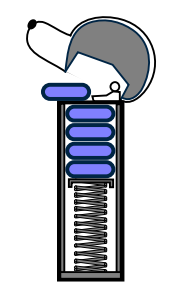

#### Pile : LIFO Pile à l'origine, 10 est la valeur au sommet :

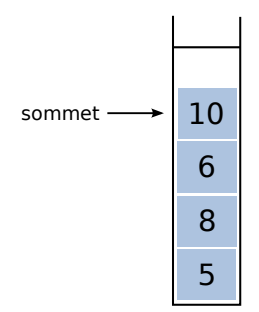

#### Pile : LIFO On dépile 10 (retire la valeur 10 au sommet) :

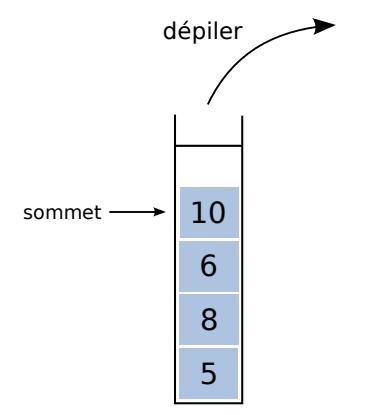

#### Pile : LIFO

#### 6 devient la valeur au sommet de la pile :

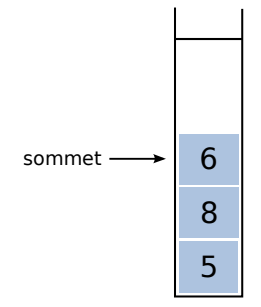

## Pile : LIFO

On empile 14 (ajoute la valeur 14 au sommet) :

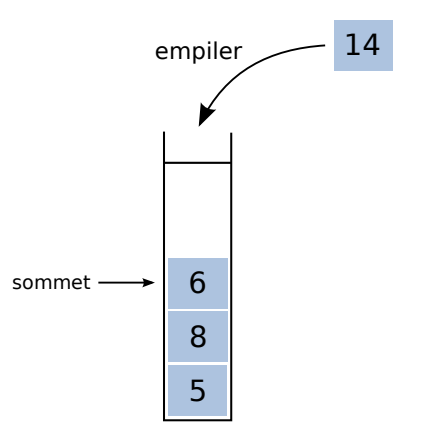

## Pile : LIFO

#### Le sommet de la pile est 14 :

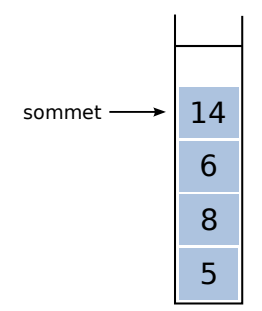

## Pile

Opérations

Le type de données abstrait Pile spécifie plusieurs opérations appelées primitives :

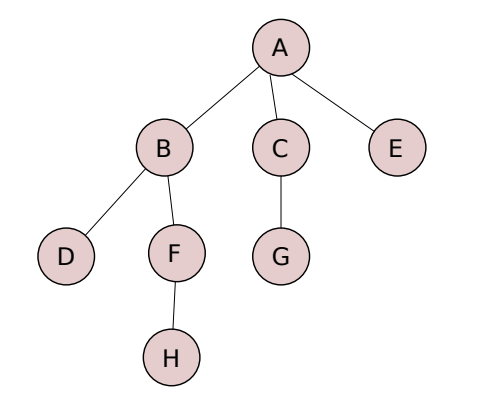

Ordre de visite : A

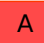

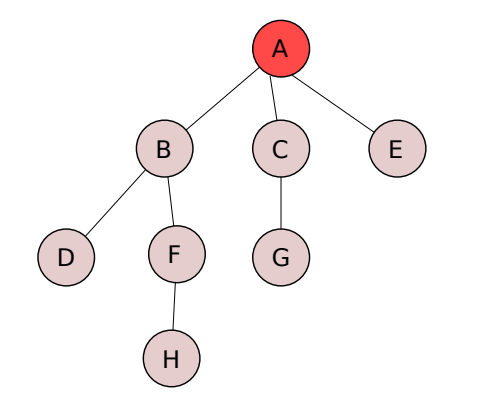

B C

E

Ordre de visite : A-E

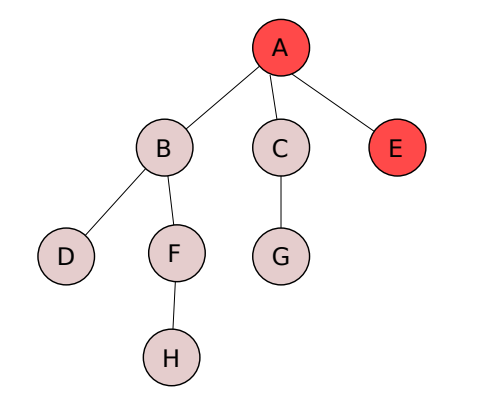

B C

Ordre de visite : A-E-C

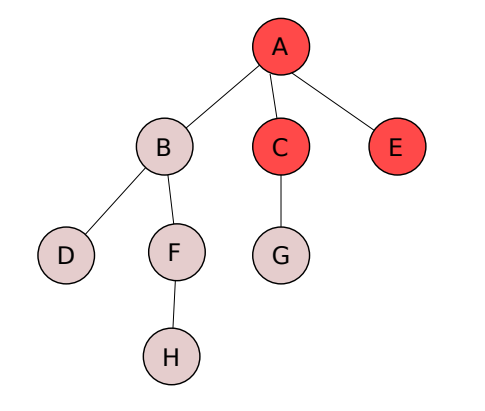

B G

Ordre de visite : A-E-C-G

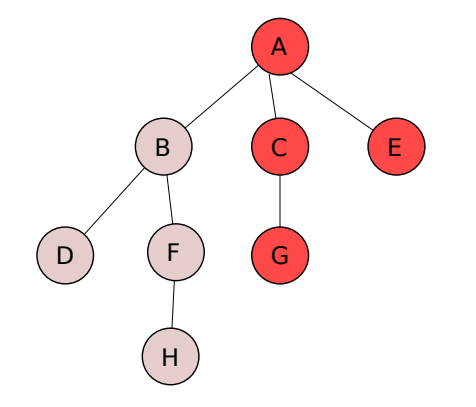

Ordre de visite : A-E-C-G-B

B

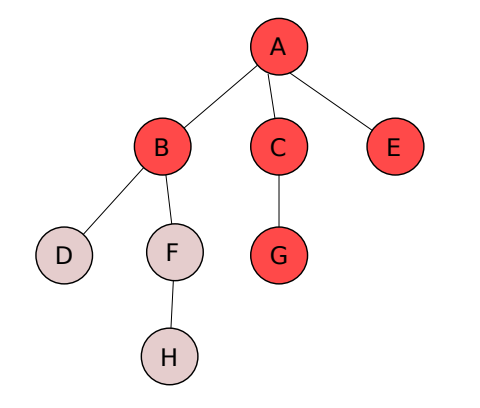

Ordre de visite : A-E-C-G-B-F

 $\mathbf{D}$ F

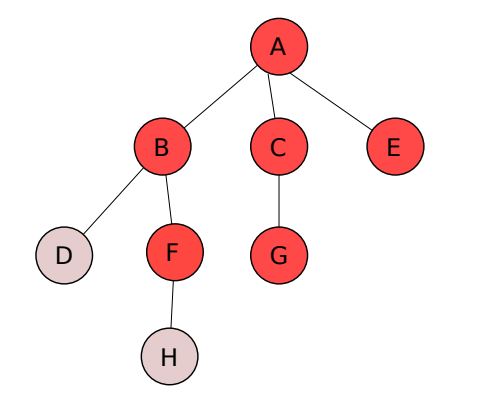

 $\mathbf{D}$ H

Ordre de visite : A-E-C-G-B-F-H

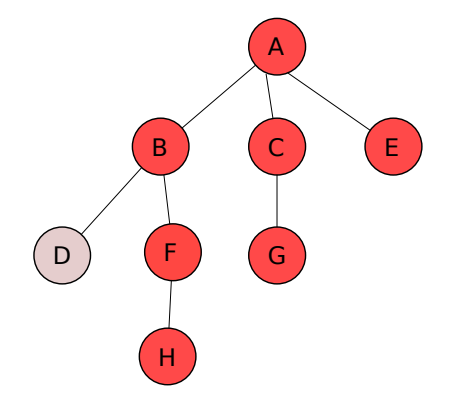

Ordre de visite : A-E-C-G-B-F-H-D

D

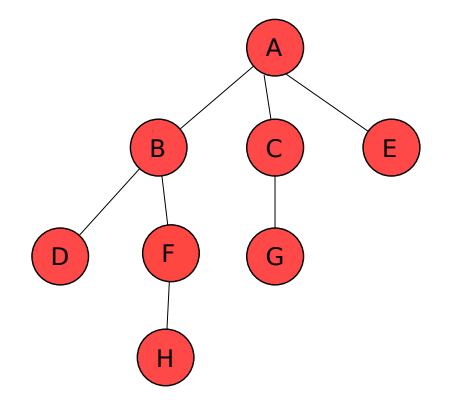

Ordre de visite : A-E-C-G-B-F-H-D

Inverser une chaîne de caractères

Inverser une chaîne de caractères

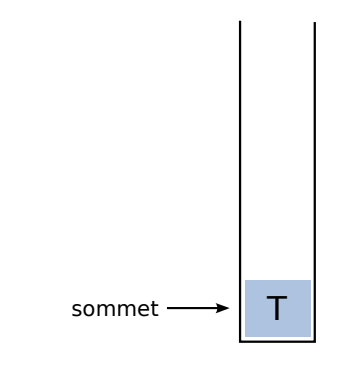

Inverser une chaîne de caractères

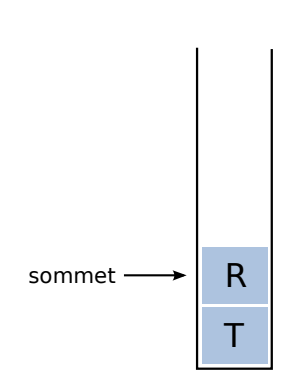

Inverser une chaîne de caractères

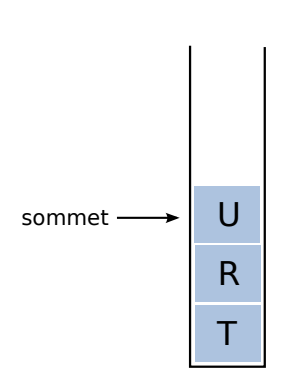

Inverser une chaîne de caractères

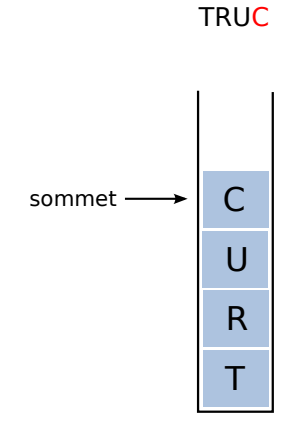

Inverser une chaîne de caractères

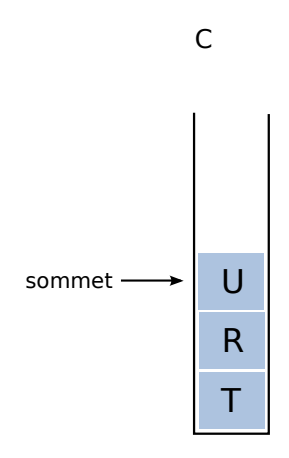

Inverser une chaîne de caractères

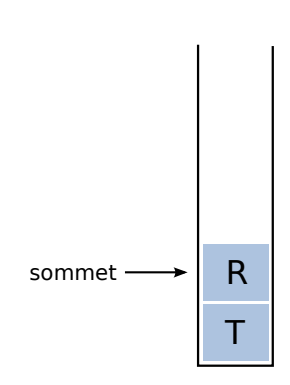

CU

Inverser une chaîne de caractères

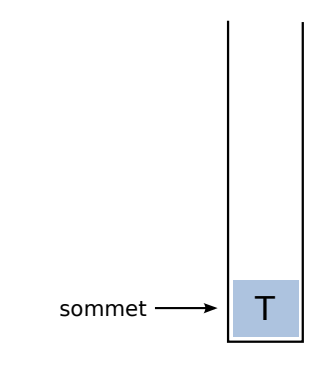

**CUR** 

Inverser une chaîne de caractères

CURT

# Code Python

Inverser une chaîne de caractères

# Des files, pourquoi ?

Quelques exemples d'utilisation :

- File d'attente dans un magasin
- Gestion de stocks de denrées périssables
- Ordonnancement de processus

## File

- Une file est un conteneur d'éléments qui respecte le principe du First In First Out (FIFO) : le premier élément accessible est le premier ajouté.
- Le premier élément enlevé est le plus ancien de la file

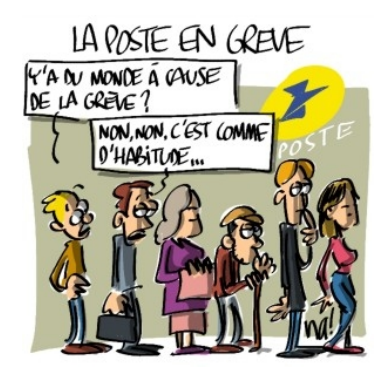

File à l'origine :

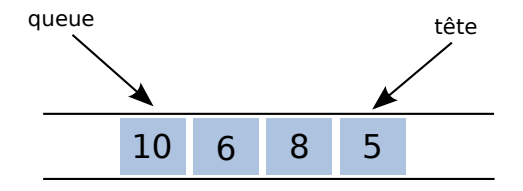

On défile la valeur 5 en tête :

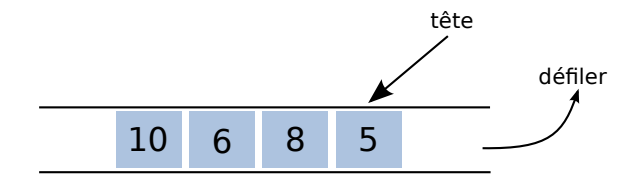

8 devient la valeur en tête de ma file :

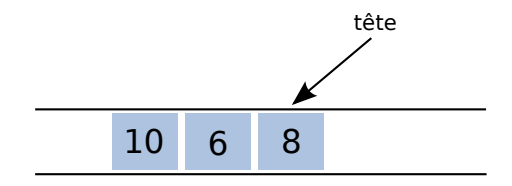

#### On enfile 14 :

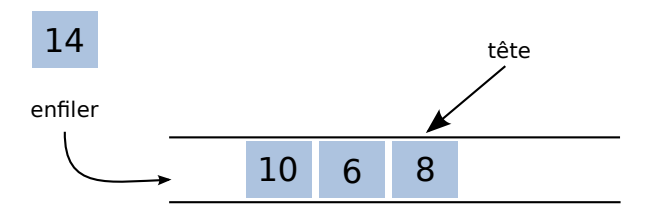

14 devient la valeur en queue de file :

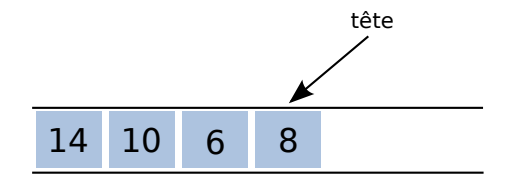

# File

Opérations

Le type de données abstrait File spécifie plusieurs opérations appelées primitives :

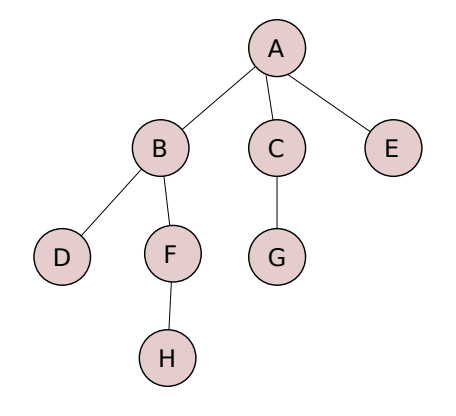

A

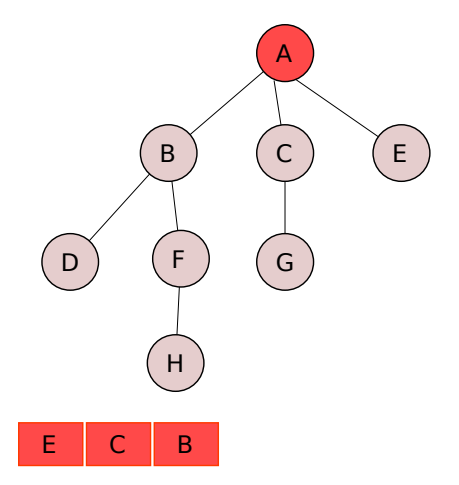

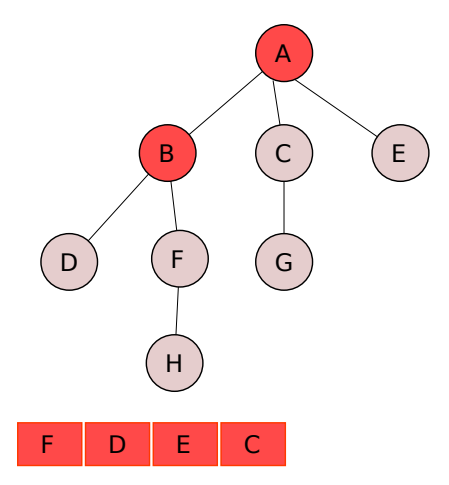

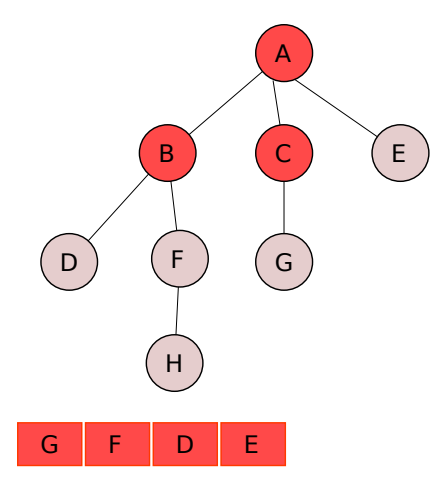

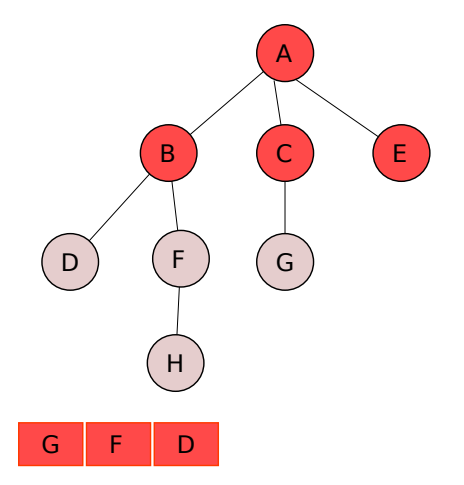

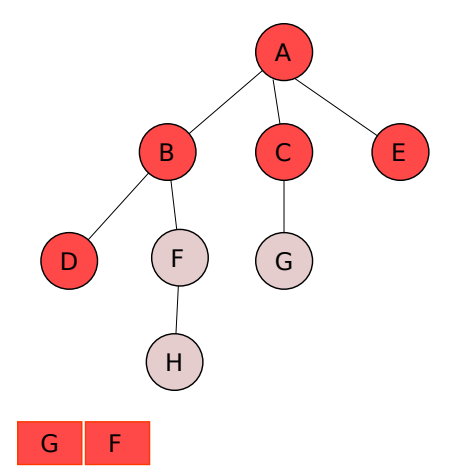

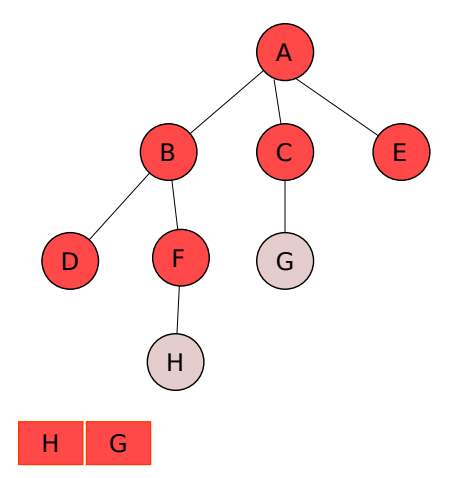

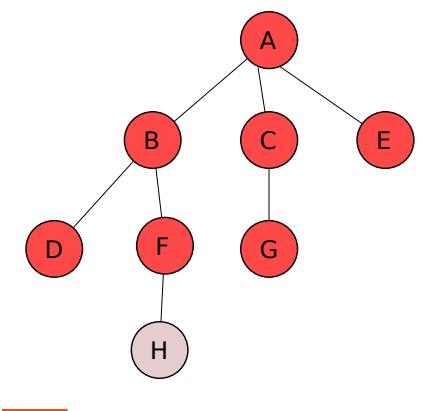

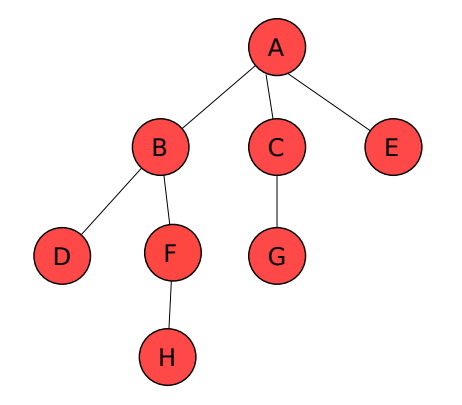

#### Ordre de visite : A-B-C-E-D-F-G-H

## Bilan

Dans ce cours nous avons vu :

- Deux nouveaux types de données abstraits,
- Avec un accès limité à un seul élément
- Les piles : le dernier élément ajouté ⇒ premier sorti (LIFO)
- Les files : le premier élément ajouté ⇒ premier sorti (FIFO)

## Bilan

#### **Files et des piles**

- insertion facile d'un élément

(au début pour une pile, à la fin pour une file)

- suppression facile de l'élément élément au début Mais :

- accès "difficile" au n-ième élément

#### **Tableaux**

- accès facile au n-ième élément : tab[i-1] Mais

- insertion "difficile" d'un élément
- suppression "difficile" d'un élément

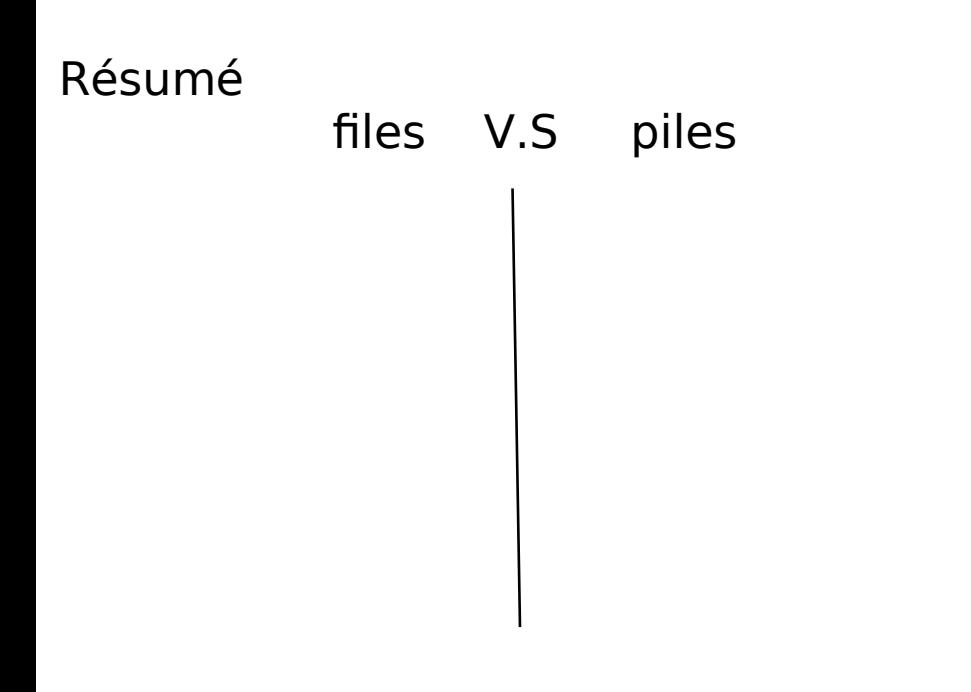